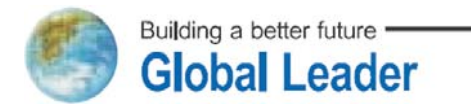

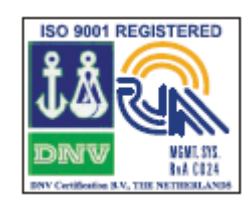

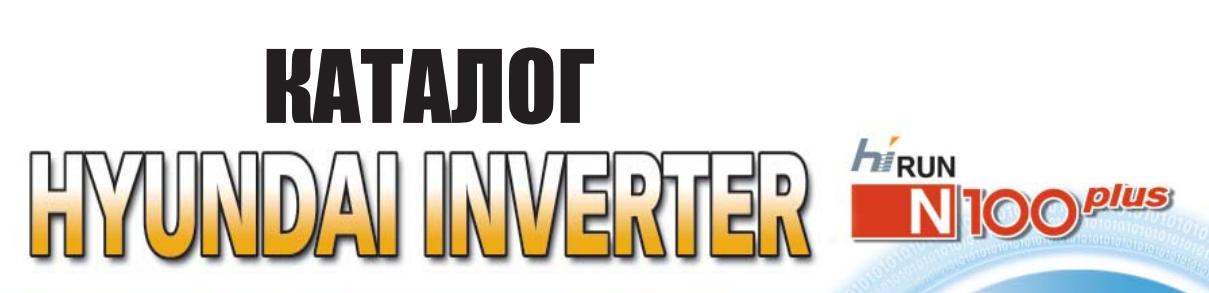

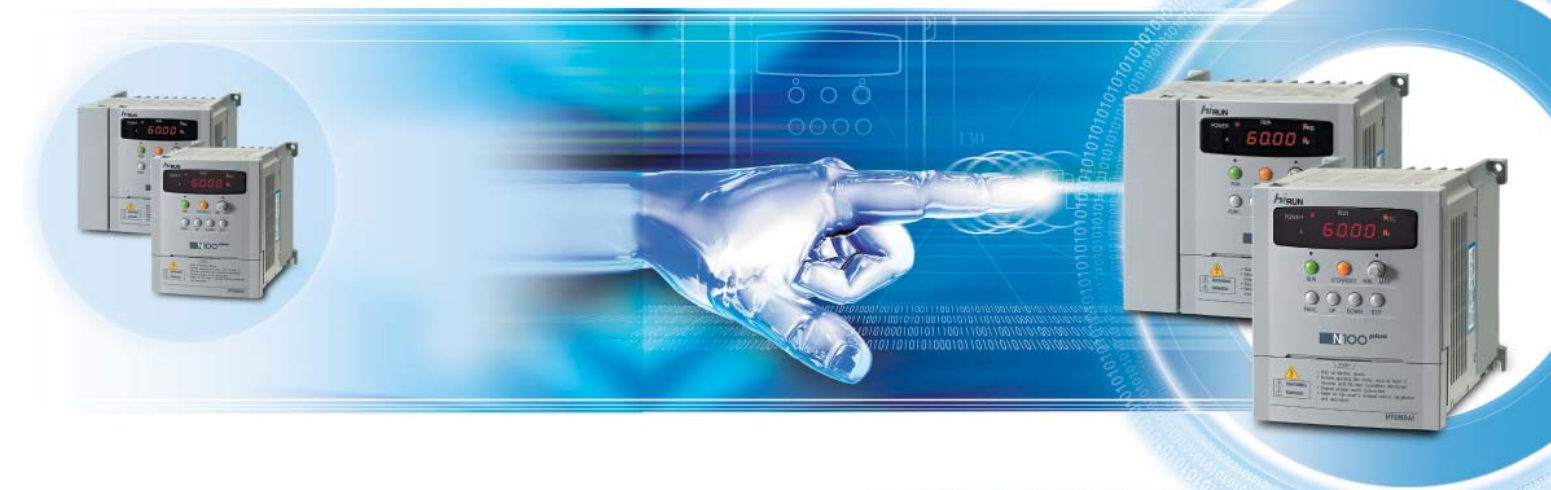

HYUNDAI INVERTE

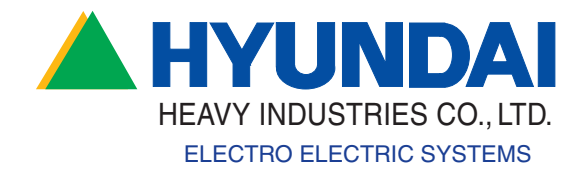

## СОДЕРЖАНИЕ

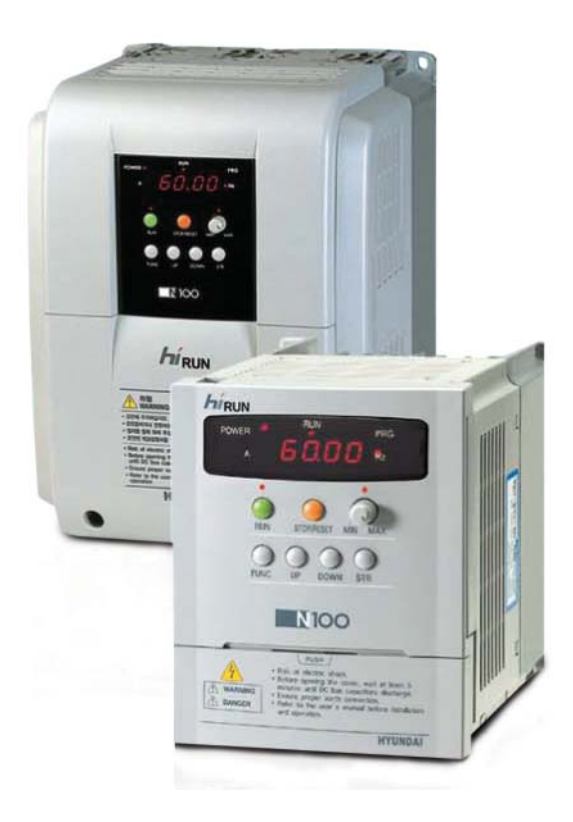

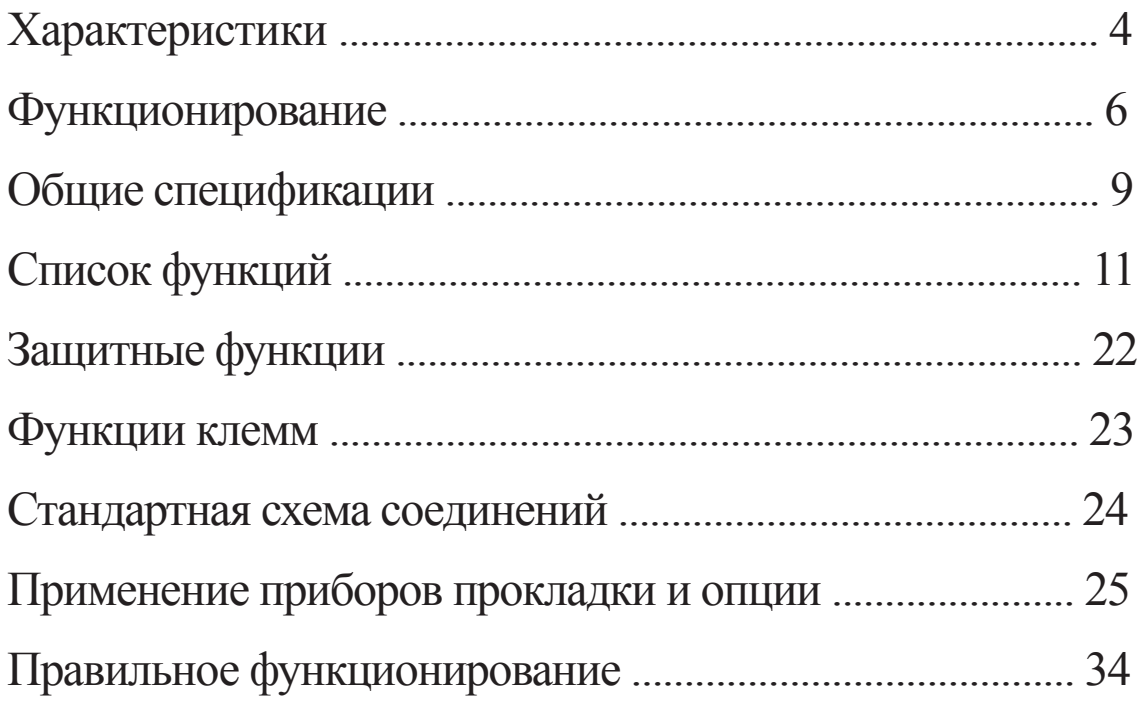

# Инвертор компании HYUNDAI No100

### **■ Инвертор №100**

Инверторы от компании Hyundai характеризуются бессенсорным векторным и интеллектуальным управлением, которое позволяет более эффективно использовать имеющуюся мощность двигателя и функцию авто-настройки, позволяющую легко обеспечивать мощное функционирование.

### **Информация о номере модели №100**

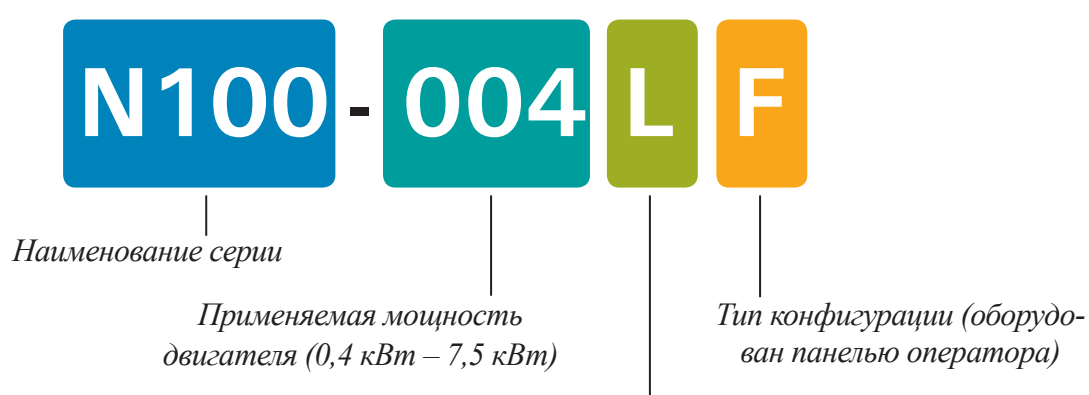

*Спецификация входного питания (L: трехфазное питание класса 200-В) (Н: трехфазное питание класса 400-В) (S: однофазное питание класса 200-В)* 

### МОЩНОСТЬ ФУНКЦИОНИРОВАНИЯ И ЛЕГКОСТЬ ТЕХНИЧЕСКОГО ОБСЛУЖИВАНИЯ

### Характеристики

#### **Функция продвинутого бессенсорного векторного управления**

Позволяет реализовать плавное приведение в движение, без вибрации, двигателя, и высокую точность функционирования, на которую не оказывает влияние изменение нагрузки. Демонстрирует высокий крутящий момент в размере 200% или выше на скоростях до 0,5 Гц во время пуска и функционирования.

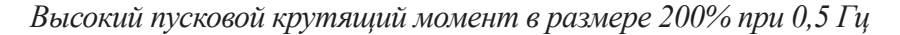

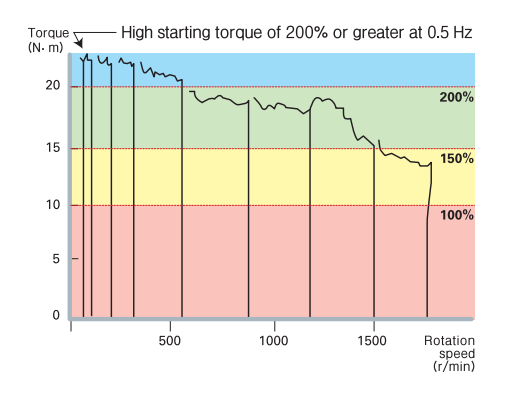

#### **Улучшение функции авто-настройки**

- Автоматическое измерение параметров двигателя.
	- Реализует оптимальное управление двигателем, без падения вращающего момента и перепадов скорости.
	- Реализует точное приведение в действие, без доставления неудобств пользователю при ручном измерении параметров двигателя.

#### **Улучшение функции ПИД управления**

Улучшение программы управления скоростью для контролирования движения, температуры, давления и т.д. Применение высокоточных систем на высоких скоростях.

#### **Реализация привода смалымколичествомаварийных остановов, путемдобавления подавления тока**

• Реализует стабильный привод при мгновенной ударной нагрузке и перегрузке, путем дополнения функции регулировки уровня чрезмерного тока. Обеспечивает постоянную скорость при внезапном изменении нагрузки, путем быстрого восстановления скоростных характеристик. Широкое применение в сборочных линиях, бегущих дорожках, промышленных стиральных машинах и т.д., благодаря мгновенному подавлению тока.

#### **Функция MMI, использующая последовательный интерфейс RS485**

- Встроенный последовательный интерфейс стандарта связи RS485, использующий протокол Modbus дает возможность более гибкого применения инвертора с различными FA системами, с дистанционным приводом вышестоящих систем, и облегченный контроль состояния привода.
- Реализует дистанционное управление приводом двигателя, используя программу MMI.

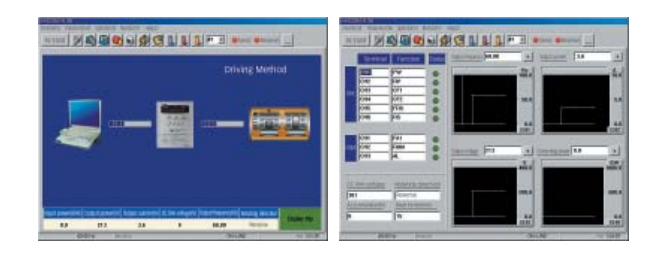

### **Выбираемый тип сигнала СТОК/ИСТОЧНИК**

Множество типов программируемых контроллеров легко подсоединяются.

- Соблюдение стандарта EN, путем присоединения фильтра ЕМС (опция).
- Соблюдение Стандарта CE, UL, cUL (0.4~3.7kВт) C UL US.
- Компактный размер для легкости установки
- Снижение объема на 52% в сравнении с серией J100.

#### **Разработка опциональной продукции для удобства пользователя**

Цифровой оператор (функционирование и отображение) Дистанционный оператор (функция чтения и копирования) Фильтр EMI/EMC, в соответствии с EN стандартом

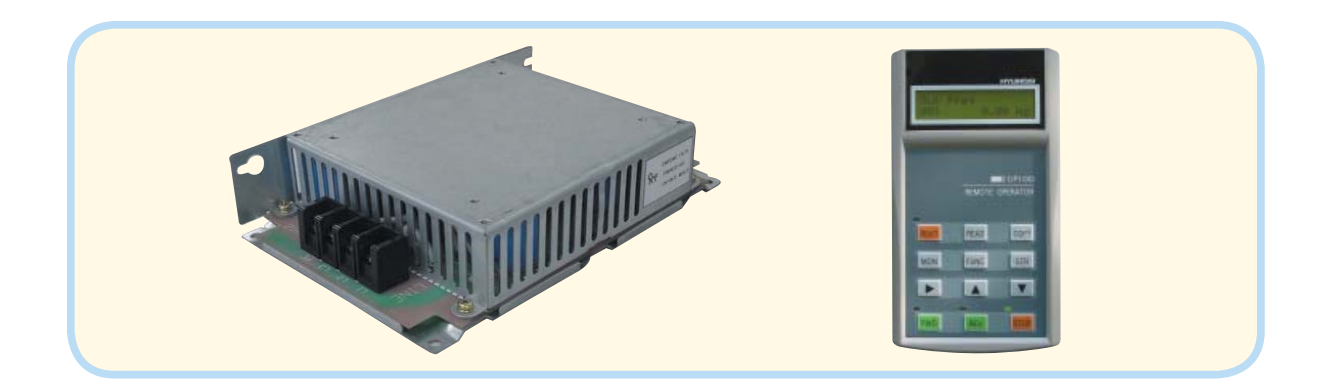

### Функционирование

#### **Схемы наружных размеров**

• Серия №100 легко управляется стандартной панелью цифрового оператора, расположенной на главном блоке. Для работы от дистанционного управления, в качестве опции, предлагается пульт удаленного оператора.

#### 004SF/007SF/004LF/007LF/004HF 015SF/015LF/022LF/007HF/015HF

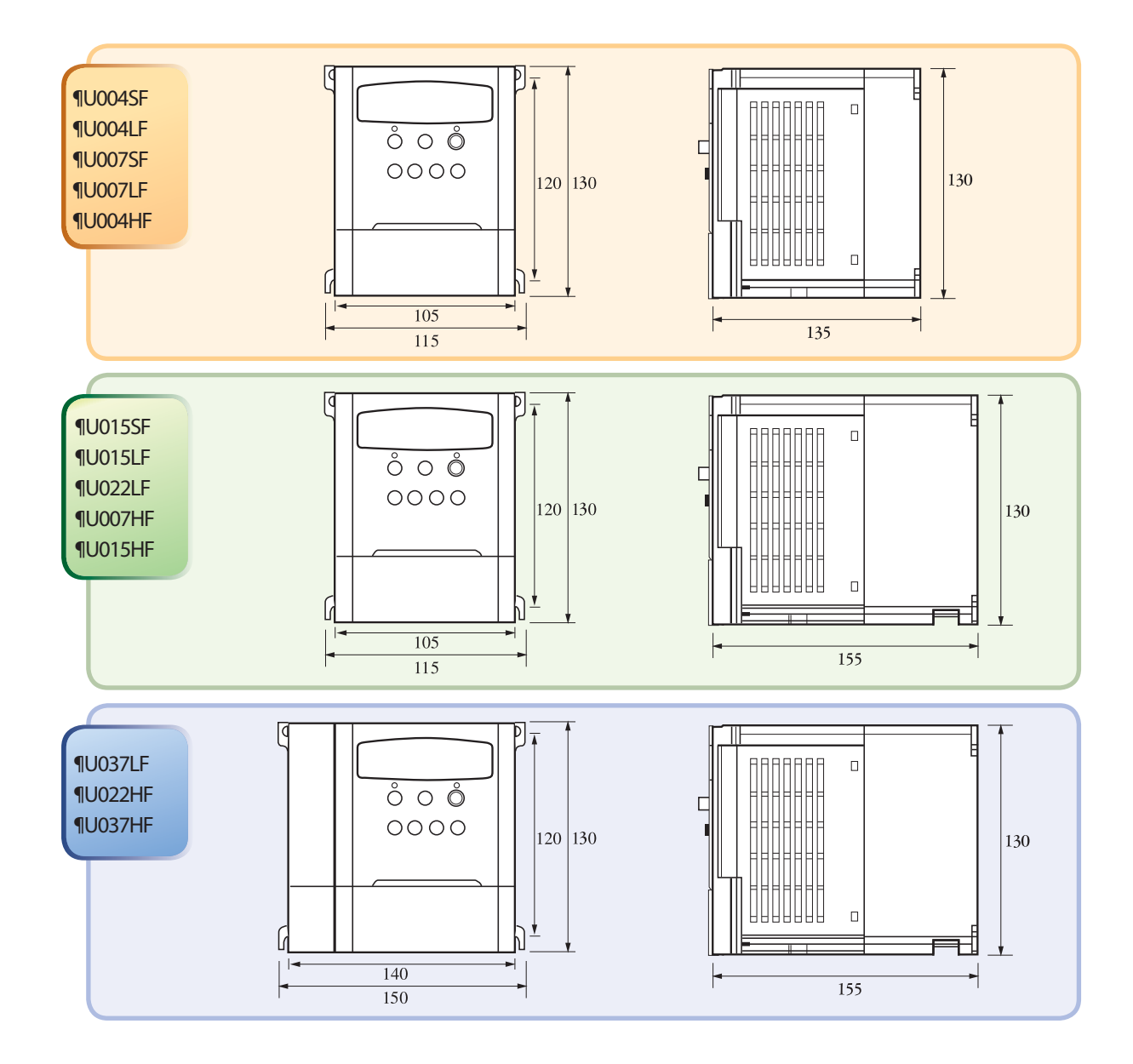

### **Таблица размеров**

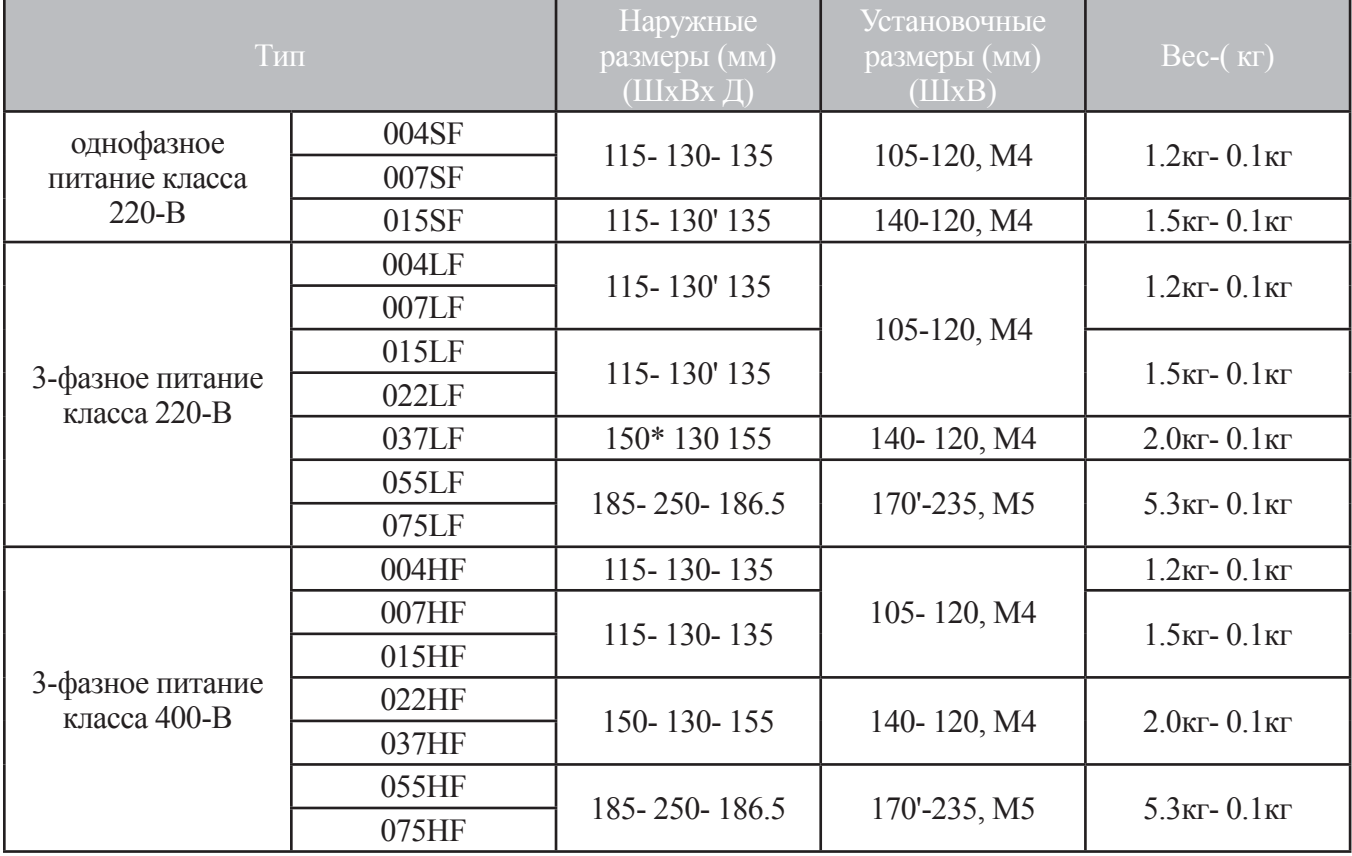

#### ФУНКЦИОНИРОВАНИЕ

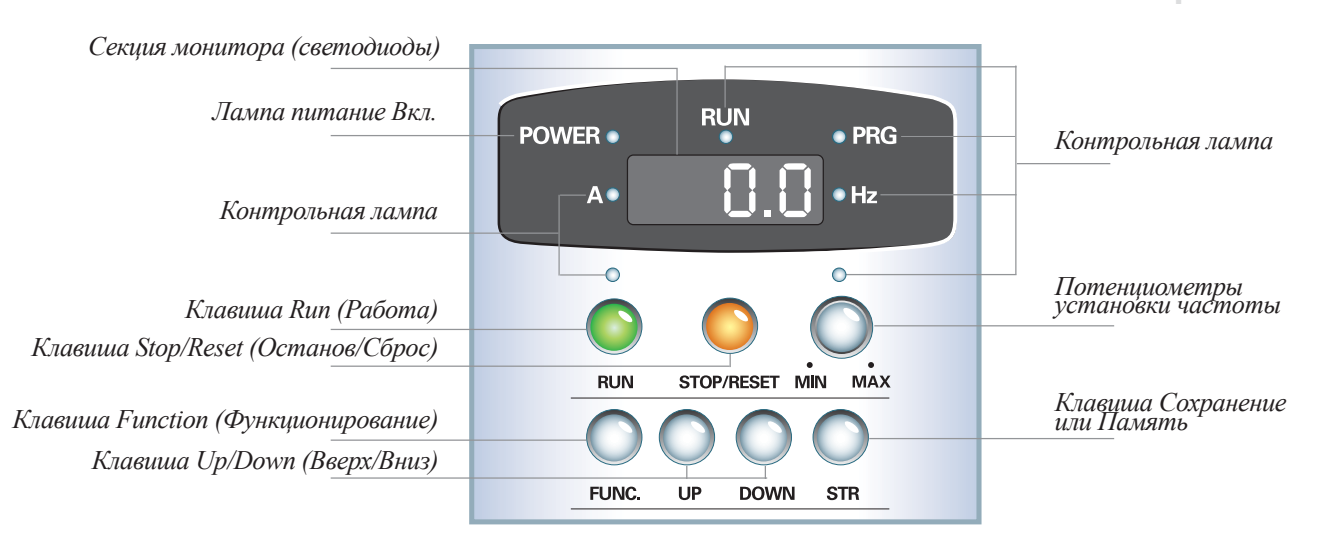

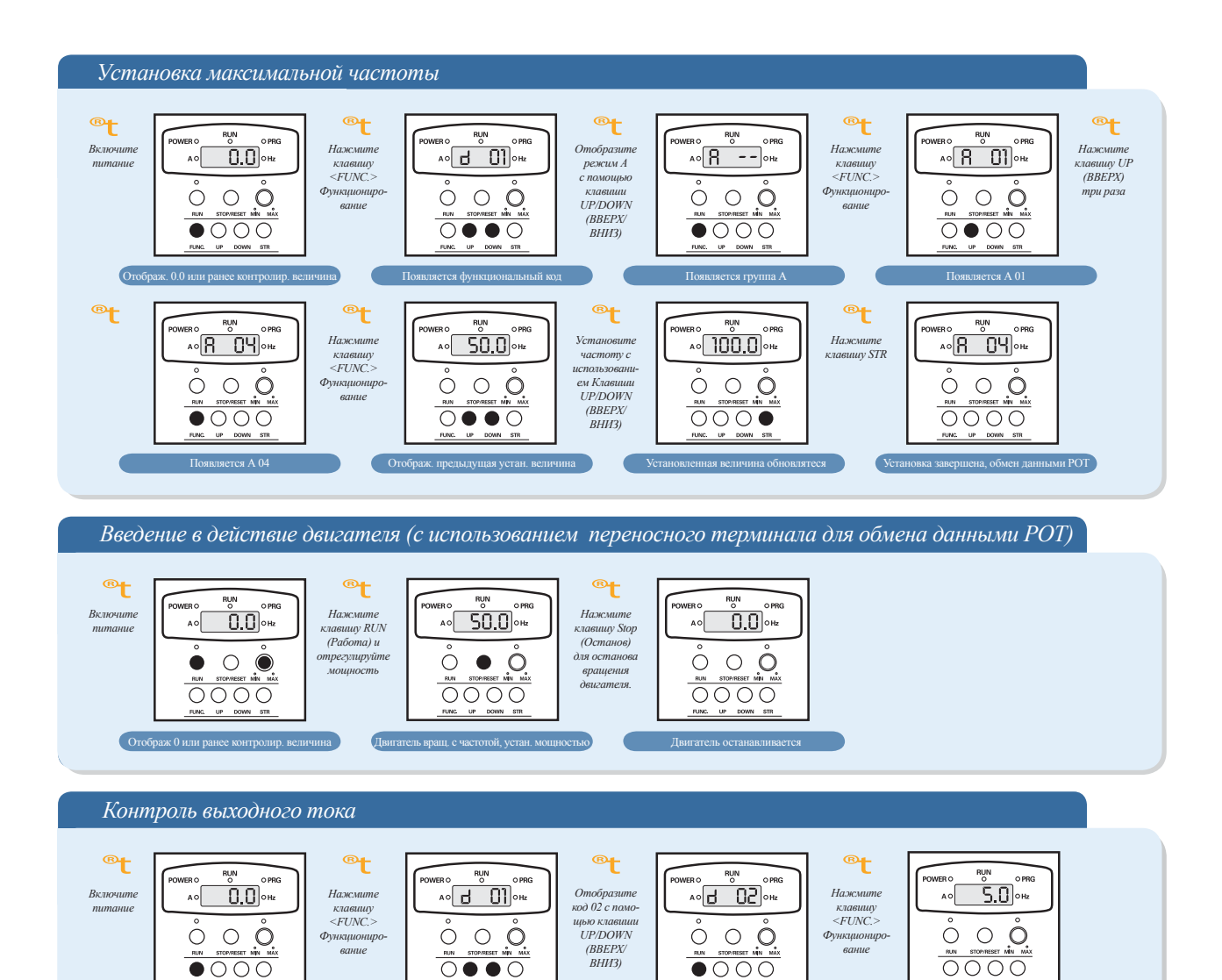

Появляется d 02

Отображается величина входного тока

Появляется функциональный код

Отображ. 0.0 или ранее уст. величина

### Общие спецификации

![](_page_8_Picture_741.jpeg)

### Общие спецификации

![](_page_9_Picture_949.jpeg)

### Список функций

### **Режим контроля/ режим базовой установки**

![](_page_10_Picture_696.jpeg)

![](_page_11_Picture_874.jpeg)

### **Расширенная функция режима А**

![](_page_12_Picture_578.jpeg)

![](_page_13_Picture_547.jpeg)

![](_page_14_Picture_533.jpeg)

### **Расширенная функция режима B**

![](_page_15_Picture_398.jpeg)

![](_page_16_Picture_424.jpeg)

### **Расширенная функция режима C**

т

m

![](_page_17_Picture_395.jpeg)

### **Расширенная функция режима S**

![](_page_18_Picture_630.jpeg)

![](_page_19_Picture_515.jpeg)

٦

![](_page_20_Picture_391.jpeg)

### **Расширенная функция режима H**

œ

m

**Началь-**

### Защитные функции

Для защиты инвертора и двигателя предусмотрены различные функции, они могут также быть защитными функциями при выходе инвертора из строя.

![](_page_21_Picture_624.jpeg)

### Функции клемм

#### **Клемма главной цепи**

![](_page_22_Figure_3.jpeg)

### **Клемма цепи управления**

![](_page_22_Picture_695.jpeg)

•• В случае ввода 4~20 мА, замените клемму №5 на клемму №13 АТ (выбор токового ввода)

### Стандартная схема соединений

**Схема соединения клемм**

![](_page_23_Figure_3.jpeg)

### Применение приборов прокладки и опции

![](_page_24_Figure_2.jpeg)

![](_page_24_Picture_813.jpeg)

![](_page_24_Picture_814.jpeg)

1. Соединение с внешней проводкой должно выполняться в соответствии с сертифицированным UL- и CSA- замкнутым клеммным *соединителем, имеющим размер, соответствующий требуемому калибру проволоки. Соединитель должен крепиться с помощью обжимного инструмента, определяемого производителем соединителя.*

*2. Подбирайте правильную емкость размыкателя цепи, подлежащего использованию.*

*3. Если длина кабеля превышает 20 м, проверяйте размер силового кабеля.*

*4. Используйте провод размером 0,75 мм<sup>2</sup> , в качестве провода для передачи предупредительных сигналов.*

#### **Опции**

![](_page_24_Picture_815.jpeg)

*Двигатель*

### Удаленныйоператор

С помощью удаленного оператора, вы можете контролировать параметры и команды инвертора, путем использования опционального кабеля удаленного оператора.

**NOP100** позволяет выполнять считывание установленных параметров инвертора или их запись в инвертор, с помощью кнопки *READ (ЧИТАТЬ)* или *COPY (КОПИРОВАТЬ)*

![](_page_25_Picture_505.jpeg)

**Конфигурация клавиш**

### **Спецификация**

![](_page_25_Picture_6.jpeg)

*Удаленный оператор NOP100*

![](_page_25_Figure_8.jpeg)

**26**

### Цифровойоператор

• Цифровой оператор представляет собой экономичный удаленный оператор.

Цифровой оператор может контролировать параметры и рабочие команды инвертора.

• Цифровой оператор имеет 4-цифровой 7-сегментный светодиод, таким образом, имеется возможность не только эксплуатировать инвертор, но и высвечивать состояние инвертора.

![](_page_26_Picture_533.jpeg)

#### **Спецификация**

![](_page_26_Picture_7.jpeg)

![](_page_26_Figure_8.jpeg)

![](_page_26_Figure_9.jpeg)

### **HMS2000 (Система управления инвертором Hyundai)**

**Состав системы**

![](_page_27_Figure_3.jpeg)

#### **Установка параметра и команды инвертора**

Запоминание параметра инвертора/ загрузка/ сравнение для легкости управления параметром инвертора. Контроль состояния инвертора для удобства пользователя. Дополнение к функции имитации для различной нагрузки инвертора и работающего образца.

#### *Рабочая функция*

![](_page_27_Picture_7.jpeg)

#### **Состав экрана**

- *Команда инвертора RUN/STOP (РАБОТА/ОСТАНОВ)*
- *Установка частоты двигателя*
- *Установка параметра инвертора*

### *Функция отображения*

![](_page_27_Picture_13.jpeg)

- *Отображение рабочего состояния дисплея*
- *Частота/ Ток/ Напряжение/Направление вращения*
- *Отображение состояния дисплея*
- *RUN/STOP/TRIP (РАБОТА/ОСТАНОВ/АВАРИЙНОЕ ВЫКЛЮЧЕ-НИЕ)*
- *Отображение параметра дисплея*
- *Все составляющие параметра инвертора*

#### *Функция имитации*

![](_page_27_Picture_298.jpeg)

- *Память различных работающих образцов*
- *Полезное управление несколькими двигателями*
- *Бегущая дорожка /стиральная машина/кран*

*- Отображение рабочего состояния дисплея в соответствии с усилением ПИД-управления*

### Фильтр помехдляинвертора

Снижаетшумпроводимости в проводе сетевого питания, генерируемый инвертором. Чемближефильтр к источнику помех, тем лучше эффект.

![](_page_28_Figure_3.jpeg)

### **Позиция установки и состав**

*Внешний вид фильтра*

![](_page_28_Picture_6.jpeg)

![](_page_28_Picture_245.jpeg)

### Резистор электродинамического торможения

Динамическое торможение используется в случае увеличения тормозного вращающего момента, частого ВКЛ/ВЫКЛ и большой инерциальной нагрузки.

![](_page_29_Picture_533.jpeg)

#### **В случае легкой нагрузки**

#### **В случае тяжелой нагрузки**

![](_page_29_Picture_534.jpeg)

### **Спецификационная таблица**

![](_page_29_Picture_535.jpeg)

### ПРИМЕНЕНИЕ ПРИБОРОВ ПРОКЛАДКИ И ОПЦИИ

![](_page_30_Figure_1.jpeg)

*Рис.1 Тип RB0*

![](_page_30_Figure_3.jpeg)

![](_page_30_Figure_4.jpeg)

#### ПРИМЕНЕНИЕПРИБОРОВПРОКЛАДКИ ИОПЦИИ

![](_page_31_Figure_1.jpeg)

*Входной /выходной реактор переменного тока*

![](_page_31_Figure_3.jpeg)

*Схема соединений*

![](_page_31_Picture_6.jpeg)

*инвертора (кВА)*

- Подавление гармоник
- Содействие питанию
- Улучшение коэффициента мощности

#### **Реактор переменного тока входной стороны Реактор переменного тока выходной стороны**

![](_page_31_Picture_12.jpeg)

- Подавление вибрации
- Тепловое реле
- Предотвращает ошибки при функционировании

![](_page_32_Picture_229.jpeg)

### **Размер реактора переменного тока для улучшения коэффициента мощности на входной стороне**

#### **Размер реактора переменного тока для улучшения коэффициента мощности на входной стороне**

![](_page_32_Picture_230.jpeg)

### Правильное функционирование

Перед использованием инвертора, прочтите это Руководство по эксплуатации, для гарантирования надлежащей эксплуатации.

Примите во внимание, что инвертор требует правильного подключения электрических проводов; особое внимание следует уделять прокладке проводов.

• Инвертор, представленный в данном каталоге, разработан для применения в промышленных условиях. Для специального применения в таких областях, как авиация и открытый космос, атомные электростанции, необходимо предварительно проконсультироваться с изготовителем.

Для применения на объектах, где требуется тщательное соблюдение мер безопасности персонала, во избежание серьезных травм убедитесь в программировании всех защитных приспособлений.

• Инвертор используется для трехфазного двигателя переменного тока.

![](_page_33_Picture_839.jpeg)

#### **Применение с двигателями общего назначения**

#### **Применение с двигателями общего назначения**

![](_page_34_Picture_699.jpeg)

#### **Применение с двигателем класса 400 В**

Система, применяющая инвертор напряжения PWM-типа с IGBT, может иметь бросок напряжения на клеммах двигателя, вытекающий из кабельных констант, а также длины кабеля и метода прокладки кабеля. В зависимости от увеличения броска тока, катушечная изоляция двигателя может ухудшаться. В частности, когда используется двигатель класса 400В и применяется кабель большей длины, могут возникнуть критические неисправности. Предпринимайте следующие контрмеры:

*С (1) Установите LCR фильтр между инвертером и двигателем. (2) Установите реактор переменного тока между инвертером и двигателем. (3) Увеличьте сопротивление обмотки двигателя.*

#### **Указания по использованию: Привод**

![](_page_35_Picture_804.jpeg)

#### **Указания по использованию: Место установки и рабочая среда**

• Избегайте выполнять установку в участках с высокой температурой, чрезмерной влажностью и в местах конденсации влаги, а также в пыльных местах, подверженных воздействию коррозийных газов, тумана отжидкостей, используемых при шлифовке или соли. Устанавливайте инвертор в хорошо вентилируемых помещениях, не подверженных вибрации, и избегайте воздействия прямых солнечных лучей.

• Инвертор можно эксплуатировать при температуре окружающего воздуха в диапазоне от  $-10$  до  $+50$ градусов С (несущую частоту и выходной ток следует снижать при температуре в диапазоне от 40 до 50 градусов С).

### **Указания по использованию: Сетевое питание Установка реактора переменного тока на стороне входа**

Вслучаях, представленных ниже, с задействованиеминвертора общего назначения, большой пиковый ток течет в сторону источника питания, иногда выводя из строя конверторный модуль. Когда возникновение таких ситуаций ожидается или требуется высокая надежность подсоединяемого оборудования, устанавливайте между источником питания и инвертором реактор переменного тока. Также в местах, где возможно воздействие разрядов молнии, устанавливайте громоотвод.

**(a)** Коэффициент небаланса источника питания составляет 3% или выше. (Примечание)

**(b)** Мощность источника питания как минимум в 10 раз выше мощности инвертора (и мощность источника питания составляет 500kВA или более).

**(c)** Ожидаются резкие изменения работы источника питания.

*Примеры:* **(1)** Несколько инверторов соединяются с помощью короткой шины. **(2)** Тиристорный преобразователь тока и инвертор соединяются с помощью короткой шины. **(3)** Установленный конденсатор с опережением по фазе открывается и закрывается. В случаях **(а), (b)** и **(с)** рекомендуется устанавливать реактор переменного тока на стороне источника питания.

#### **Использование**

Инвертор, запитываемый от генератора частного источника питания, может перегревать генератор или страдать от деформированной формы волны выходного напряжения от генератора частного источника питания. Как правило, мощность генератора должна в пять раз превышать мощность инвертора (кВА) в системе управления широтно импульсной модуляцией (PWM) или в шесть раз – в системе управления амплитудно-импульсной модуляцией (PAM).

![](_page_36_Picture_803.jpeg)

#### **Указания по подбору периферийного оборудования**

#### **Высокочастотный шум и ток утечки**

• Высокочастотные компоненты включены во ввод/вывод главной цепи инвертора, и они могут вызывать наводки в радио и сенсорных устройствах, используемых в непосредственной близости от инвертора. Наводки могут быть минимизированы путем использования фильтров помех (опция).

• Переключающее действие инвертора вызывает увеличение тока утечки. Заземляйте инвертор и двигатель.

#### **Сроки службы первичных частей**

• Поскольку сглаживающий конденсатор ухудшает свои характеристики, в связи с протекающими в нем внутренними химическими реакциями, его необходимо заменять каждые пять лет. Принимайте во внимание, однако, что срок его службы значительно укорачивается в случаях, когда инвертор подвергается таким факторам, как высокая температура или тяжелые нагрузки, превышающие номинальный ток инвертора.

• К тому же, такие расходные части, как охлаждающие вентиляторы, должны заменяться в ходе периодических проверок инвертора, проводимых в соответствии с рекомендациями по техническому обслуживанию (инспекции по техническому обслуживанию и замена частей должны выполняться только подготовленным персоналом).